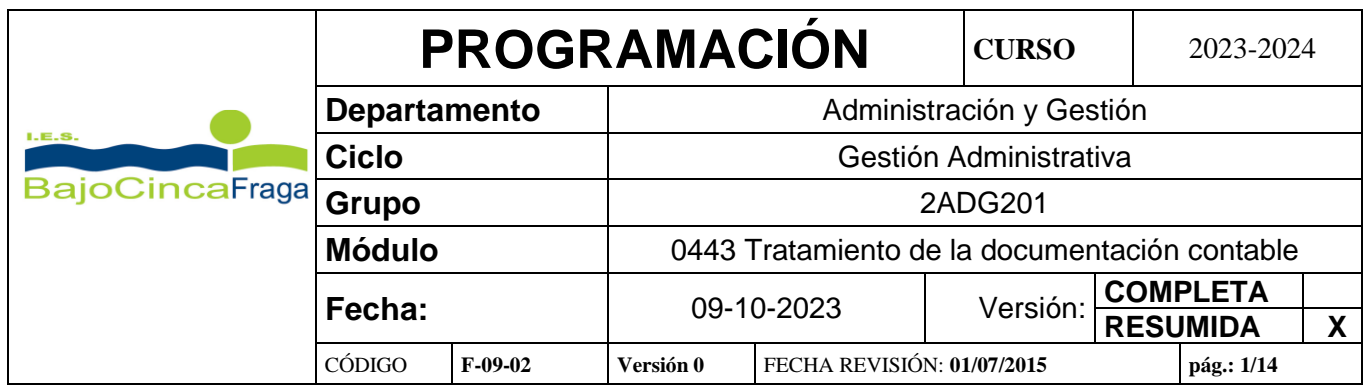

# **ÍNDICE**

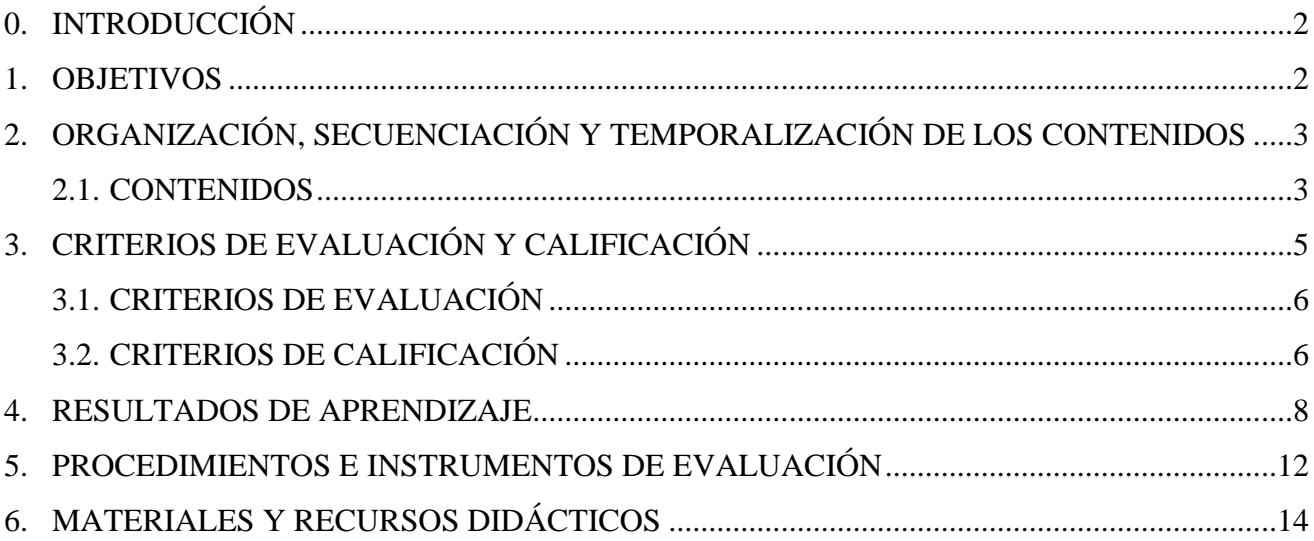

### **0. INTRODUCCIÓN**

#### **MÓDULO PROFESIONAL: TRATAMIENTO DE LA DOCUMENTACIÓN CONTABLE (0443)**

El módulo profesional Tratamiento de la Documentación Contable, se encuentra ubicado en el CFGM de Técnico en Gestión Administrativa, dentro de la familia Administración y Gestión, con una duración total de 2000 horas.

La competencia general de este título consiste en realizar actividades de apoyo administrativo en el ámbito laboral, contable, comercial, financiero y fiscal, así como actividades de venta, tanto en empresas públicas como privadas, aplicando la normativa vigente y protocolos de calidad, asegurando la satisfacción del cliente y actuando según normas de prevención de riesgos laborales y protección ambiental.

El contenido de esta programación didáctica se ha elaborado teniendo en cuenta la legislación estatal de educación recogida en la Ley Orgánica 2/2006, de 3 de mayo de Educación (LOE), en la Ley Orgánica 3/2020 de 29 de diciembre, por la que se modifica la LOE (LOMLOE) y la Orden ECD/518/2022, de 22 abril por la que se regula la evaluación, la promoción y la titulación en la Formación Profesional en los centros docentes de la Comunidad Autónoma de Aragón.

También se ha tenido en cuenta la normativa específica de Formación Profesional, como son la Ley Orgánica 3/2022, de 31 de marzo, de ordenación e integración de la Formación Profesional, la ORDEN de 26 de julio de 2010, de la Consejera de Educación, Cultura y Deporte, por la que se establece el currículo del título de Técnico en Gestión Administrativa para la Comunidad Autónoma de Aragón y la Orden 29 de mayo de 2008, por la que se establece la estructura básica de los currículos de los ciclos formativos de formación profesional y su aplicación en la Comunidad Autónoma de Aragón (BOA 4 de junio de 2008).

Siguiendo también la RESOLUCIÓN de 25 de agosto de 2010, de la Directora General de Formación Profesional y Educación Permanente, por la que se regula la distribución horaria de determinados ciclos formativos de formación profesional, en régimen de enseñanza presencial.

#### **1. OBJETIVOS**

Los objetivos del módulo son conseguir en el alumnado los siguientes **resultados de aprendizaje**:

- *1. Prepara la documentación soporte de los hechos contables interpretando la información que contiene.*
- *2. Registra contablemente hechos económicos habituales reconociendo y aplicando la metodología contable y los criterios del Plan General de Contabilidad PYME.*
- *3. Contabiliza operaciones económicas habituales correspondientes a un ejercicio económico completo, reconociendo y aplicando la metodología contable y los criterios del Plan de Contabilidad.*

*4. Comprueba las cuentas relacionando cada registro contable con los datos de los documentos soporte.*

### **2. ORGANIZACIÓN, SECUENCIACIÓN Y TEMPORALIZACIÓN DE LOS CONTENIDOS**

El libro de texto elegido desarrolla ampliamente los contenidos del currículo. Por motivos prácticos, para no llevar en clase una doble numeración de temas, la relación de los temas de contenido que se da a continuación es la del libro.

Por ejemplo: El registro contable de hechos económicos habituales del contenido del módulo se desarrolla desde la unidad 3 hasta la unidad 7.

El exceso de contenidos del libro respecto del currículo se ha mantenido, con algún pequeño ajuste como la reorganización y distribución de los temas para intentar llegar a la consecución de todos los resultados de aprendizaje, si aun con las modificaciones no se consiguiera la consecución del 100% del contenido se modificará la programación en función del tiempo y relevancia de los resultados de aprendizaje.

#### **2.1. CONTENIDOS**

A continuación, se indican los contenidos del módulo. Estos contenidos, así como los criterios de evaluación y calificación se presentarán a los alumnos a *principios de octubre.*

#### **U.0. Presentación y evaluación inicial**

#### **U.1. La contabilidad. El ciclo contable**

- 1. La contabilidad.
	- 1.1. El patrimonio.
	- 1.2. Análisis económico de los elementos patrimoniales
	- 1.3. Ecuación fundamental del patrimonio
	- 1.4. Clasificación de los elementos patrimoniales.
	- 1.5. El Balance de situación.
- 2. El ciclo contable.

#### **U.2. Preparación de la documentación contable. Obligaciones legales**

- 1. Preparación de la documentación soporte de los hechos contables
	- 1.1. Análisis de la documentación mercantil contable
	- 1.2. Documentos y justificantes mercantiles
	- 1.3. Organización y archivo de los documentos justificantes mercantiles para los fines de la contabilidad
- 2. Obligaciones legales de los empresarios relativas a la contabilidad
	- 2.1. Los libros contables
	- 2.2. Las cuentas anuales

#### **U.3. Las compras y las ventas en el PGC de Pymes**

1. Introducción a las operaciones de compraventa

- 2. Tratamiento contable de la documentación relativa a las compras
- 3. Tratamiento contable de la documentación relativa a las ventas
- 4. Liquidación del IVA en las operaciones de compraventa

### **U.4. Gastos e ingresos de la explotación**

- 1. Introducción a los gastos e ingresos de explotación
- 2. Tratamiento contable de la documentación relativa a los gastos de la explotación.
- 3. Tratamiento contable de la documentación relativa a los ingresos de la explotación

### **U.5. Acreedores y deudores por operaciones comerciales I**

- 1. Introducción a los acreedores y deudores por operaciones comerciales
- 2. Tratamiento contable de la documentación relativa a las operaciones relacionadas con los proveedores y los clientes
- 3. Tratamiento contable de la documentación relativa a las operaciones relacionadas con los acreedores y los deudores

### **U.6. Acreedores y deudores por operaciones comerciales II**

- 1. Tratamiento contable de los efectos comerciales a cobrar
- 2. Tratamiento contable del subgrupo 46. Personal
- 3. Los ajustes por periodificación
- 4. Polémica contable de los clientes y deudores de dudoso cobro.

### **U.7. Inmovilizado**

- 1. El inmovilizado material e intangible
- 2. Adquisición de inmovilizado material e intangible
- 3. Pérdidas de valor del inmovilizado material e intangible
	- 3.1. Amortización
	- 3.2. Deterioro del valor
	- 3.3. Pérdidas extraordinarias del inmovilizado material y pérdidas por obsolescencia del inmovilizado intangible
- 4. Enajenación del inmovilizado material e intangible.

### **U.8. Fuentes de financiación**

- 1. Fuentes de financiación
- 2. Recursos propios. El patrimonio neto.
- 3. Financiación ajena

#### **U.9. Operaciones de fin de ejercicio. Las Cuentas anuales**

- 1. Operaciones de fin de ejercicio
	- 1.1. Operaciones de precierre
	- 1.2. Cálculo del resultado
	- 1.3. Asiento de cierre
- 2. Las cuentas anuales
	- 2.1. Elaboración del Balance
- 2.2. Elaboración de la Cuenta de pérdidas y ganancias
- 2.3. Elaboración de la Memoria

#### **U.10. Operaciones de contabilización mediante aplicaciones informáticas.**

- 1. Introducción
- 2. Registro contable informático de los hechos económicos habituales
- 3. Punteo automático de apuntes
- 4. Conciliación bancaria.

# **3. CRITERIOS DE EVALUACIÓN Y CALIFICACIÓN**

A lo largo de todo el curso se llevará control de la **superación** o no de cada uno de los **mínimos**, que pueden haber sido evaluados más de una vez en diferentes momentos del curso y a través de más de un instrumento de evaluación y el/la alumno/a será informado.

Solo se dará por **aprobada cada evaluación y el curso si se han superado todos los mínimos** que han sido evaluados desde principio de curso.

A los alumnos que vayan teniendo mínimos pendientes se les marcarán tareas para poder superarlos (trabajos, exámenes…)

Cada prueba y recuperación se aprobará con 5 o más, en función de la ponderación de cada criterio y/o pregunta estipulada en la plantilla de corrección.

La superación del 50% de los criterios no implica necesariamente el aprobado, es decir, la suma de la ponderación de los criterios evaluados tendrá que sumar como mínimo un 5, ya que los diferentes criterios poseen diferente peso según su relevancia e importancia, por otro lado, el profesor/a podrá enmarcar criterios o bloques de estos que como mínimo tiene que sacar un 5 para que promedie con los otros criterios.

A lo largo de todo el curso se llevará control de la superación o no de cada uno de los criterios, que pueden haber sido evaluados más de una vez en diferentes momentos del curso y a través de más de un instrumento de evaluación y el/la alumno/a será informado.

Sólo se superarán las evaluaciones trimestrales **si se han superado al menos el 50% de la ponderación de los criterios que componen los Resultados de Aprendizaje** impartidos desde principio de curso.

Los/las alumnos/as que tengan criterios suspensos que se hayan evaluado mediante exámenes, sólo podrán acreditar su superación en sucesivos exámenes o trabajos según el criterio del profesor.

Algunos de los trabajos y tareas se entregarán a través de la plataforma de Google Classroom.

Una vez corregidas, el profesor las devolverá mediante el mismo sistema con las anotaciones y correcciones que considere necesarias. Si lo considera necesario podrá pedir la repetición o modificación de algún apartado.

A continuación, se explica cómo determinar la nota de las evaluaciones trimestrales y de las finales.

### **3.1 CRITERIOS DE EVALUACIÓN**

Son los establecidos en el Decreto del currículo del módulo. Se indican en el apartado 5 de esta programación para cada Resultado de aprendizaje.

En cada prueba evaluable se indicará en el cuestionario de la misma, la relación de indicadores mínimos, que se evalúan en ella.

### **3.2 CRITERIOS DE CALIFICACIÓN**

Al principio de cada instrumento de evaluación habrá una tabla donde se especificará qué *criterios de evaluación* se están valorando.

Se elaborará una plantilla de corrección para cada prueba evaluable con los criterios de calificación. En esa plantilla recogerá:

- a) Los criterios generales de Departamento.
- b) Criterios específicos de módulo.

La ponderación de cada uno de los indicadores aparece reflejada en la tabla del Apartado 5 (*Resultados de aprendizaje*) de esta programación. La suma de los porcentajes deberá ser del 100%.

La calificación del módulo será el resultado de ponderar las diferentes valoraciones de los indicadores, obtenidas mediante los instrumentos de evaluación, por los porcentajes establecidos.

El alumno/a tendrá derecho a **recuperar** cada criterio dos veces durante el curso. La primera se realizará durante el mismo trimestre que se haya explicado y evaluado el criterio que no ha sido superado, mientras que la segunda, se hará al final del curso en la evaluación extraordinaria.

En caso **de fallos muy graves**. En casos de fallos muy graves que demuestran que el alumno no ha adquirido los conceptos más elementales del módulo, se suspenderá el examen por fallo muy grave. Se cita a título de ejemplo:

- Confundir gasto con pago o ingreso con cobro
- Demostrar que no se entiende la ecuación fundamental de la contabilidad.
- Confundir partidas de activo con partidas de pasivo.
- Utilizar cuentas de existencias para contabilizar compras o ventas
- Contabilizar un gasto en el Haber o un ingreso en el Debe.

Para obtener la nota de cada evaluación se sumará la ponderación de los diferentes porcentajes

establecidos para cada criterio/indicador que hayan sido evaluados hasta ese momento, teniendo en cuenta que la nota será proporcional al peso total de dichos porcentajes. Las notas que vayan apareciendo en las evaluaciones serán de referencia para el alumno/a, la nota real será la nota final de calificación del módulo.

En el apartado 6 se explica la forma en la que se determina la nota de cada evaluación y del curso. Se indican también las recuperaciones y exámenes extraordinarios.

El/la alumno/a será informado a lo largo de cada evaluación de los criterios que tiene pendientes de superar.

Si al acabar una evaluación el alumno tiene algún mínimo pendiente de superar, la nota será como máximo de 4.

En la evaluación final la nota será el resultado de la suma de todos los porcentajes establecidos en la tabla del Apartado 5, se redondeará a la baja la nota que no supere en 0,5 a cada punto, por encima de 0,51 se redondeará al alza a la nota siguiente. **Este criterio se trunca entre el 4 y 5, donde se redondea a la baja de 4 a 4,9.**

En la evaluación extraordinaria de junio el/la alumno/a sólo será evaluado de los **criterios/indicadores mínimos** no superados mediante los instrumentos que el profesor considere necesarios.

Se obtiene la nota de las evaluaciones trimestrales, en función de las pruebas realizadas y recuperaciones, considerando que sólo se superarán las evaluaciones trimestrales **si se han superado al menos el 50% de la ponderación de los criterios que componen los Resultados de Aprendizaje.**

Para determinar la nota de curso que le quedará al alumnado tras la convocatoria extraordinaria si es 5 promediará con las calificaciones aprobadas obtenidas a lo largo del curso, de la misma manera que se hace en la convocatoria ordinaria. En caso de no haber superado algún mínimo, la nota máxima del curso será de 4.

Por último, destacar que la **asistencia a clase es obligatoria**, se justificarán las faltas de asistencia por motivos laborales siempre y cuando el alumno/a haya presentado al tutor/a una copia de un contrato de trabajo o un certificado de empresa acredite la relación laboral actual.

Como viene recogido en el RRI del centro, **s**e permitirá justificar las faltas de asistencia por los siguientes motivos:

- Enfermedad grave.
- Cumplimiento de un deber inexcusable (sacarse D.N.I. o pasaporte, hacer el examen de conducir, testificar en un juicio, etc.)

El alumnado tendrá un plazo limitado de tiempo para justificar las faltas de asistencia; este plazo no excederá de 5 días a contar desde su reincorporación.

Se le notificará al alumno la posible pérdida de evaluación continua con el 10% de faltas de las horas anuales del módulo. Al alcanzar el 15% de faltas de asistencia, únicamente podrá presentarse a la convocatoria ordinaria y a la extraordinaria de final de curso en la que se le aplicarán, en relación a todos los contenidos efectivos dados en clase, los mismos instrumentos de evaluación y calificación programados en cada uno de ellos para todo el curso. S**e le recordará encarecidamente al alumnado la necesidad de la asistencia presencial a clase**.

Realización de las tareas entregadas a través de Google Classroom: Parte de los ejercicios, tareas, supuestos, participación en debates, exposiciones y/o preguntas realizadas relativas a los conocimientos, que se realicen en el ámbito online, se valorarán, y servirán para poder superar los criterios de evaluación marcados en cada actividad. No todas las tareas propuestas serán evaluables. La profesora, en las instrucciones de la actividad especificará si dicha actividad es evaluable, y qué criterios son los que se van a contribuir a evaluar con dicha actividad.

#### **4. RESULTADOS DE APRENDIZAJE MINIMOS EXIGIBLES**

De acuerdo con lo establecido en el apartado *c) Criterios generales sobre la evaluación de los resultados de aprendizaje* del Proyecto Curricular Ciclos de Gestión Administración y Finanzas, de los diferentes Criterios de Evaluación que conforman cada Resultado de Aprendizaje, desarrollo una serie de concreciones llamados indicadores.

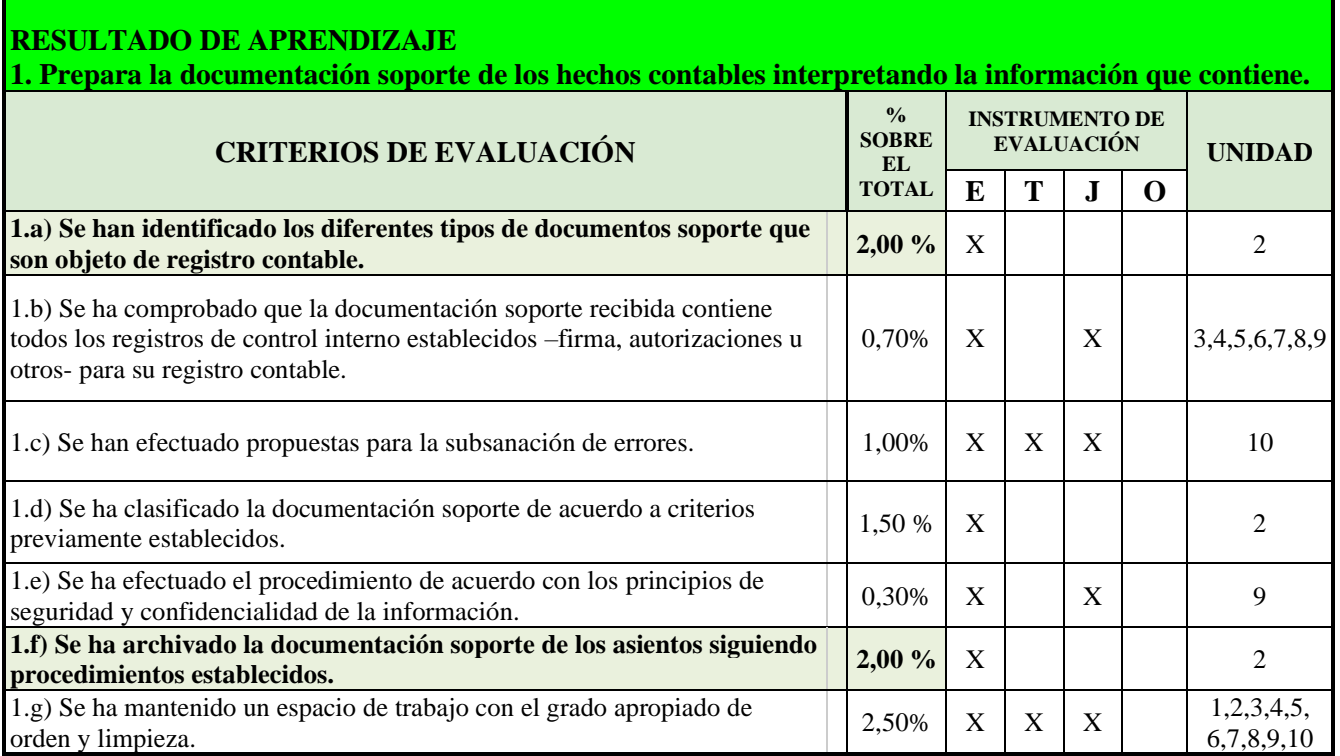

**RESULTADO DE APRENDIZAJE**

**2. Registra contablemente hechos económicos habituales reconociendo y aplicando la metodología contable y los criterios del Plan General de Contabilidad PYME.** 

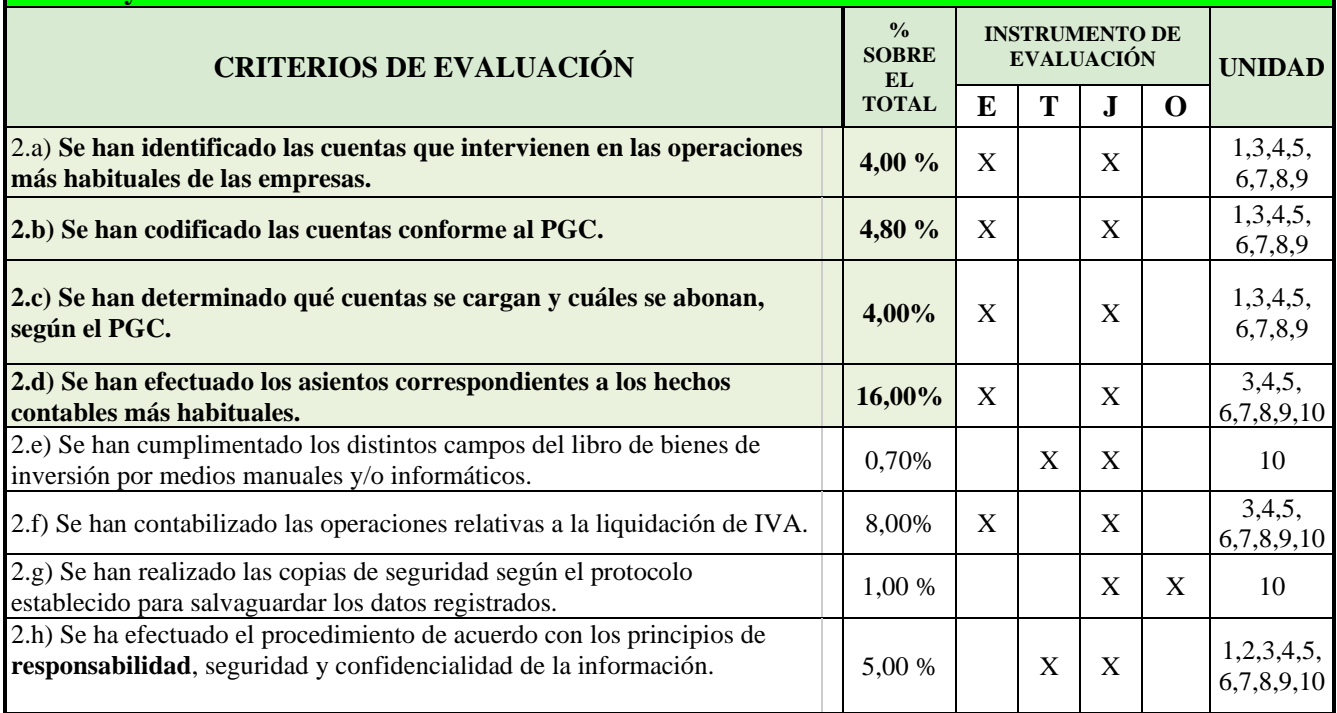

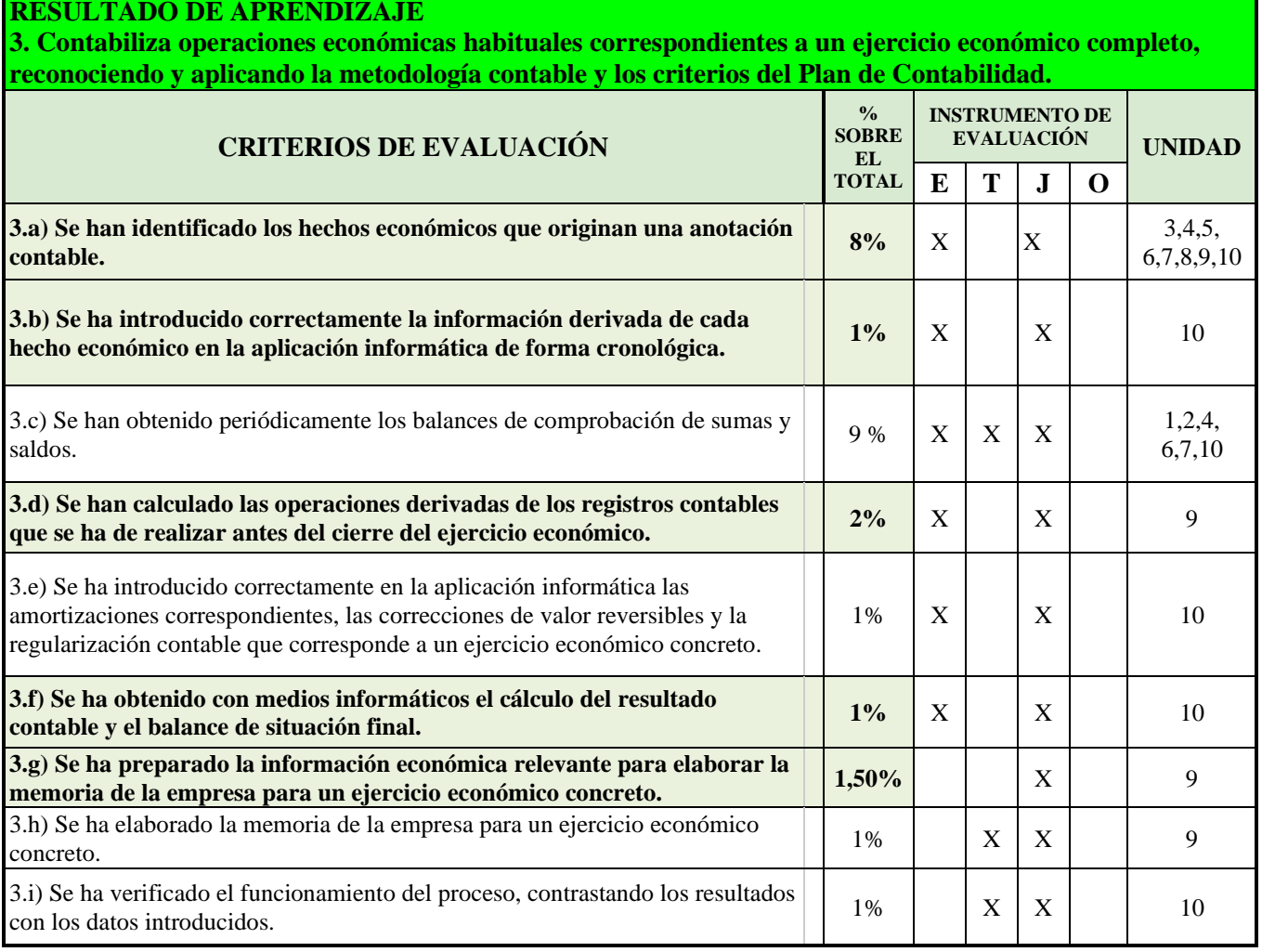

٦

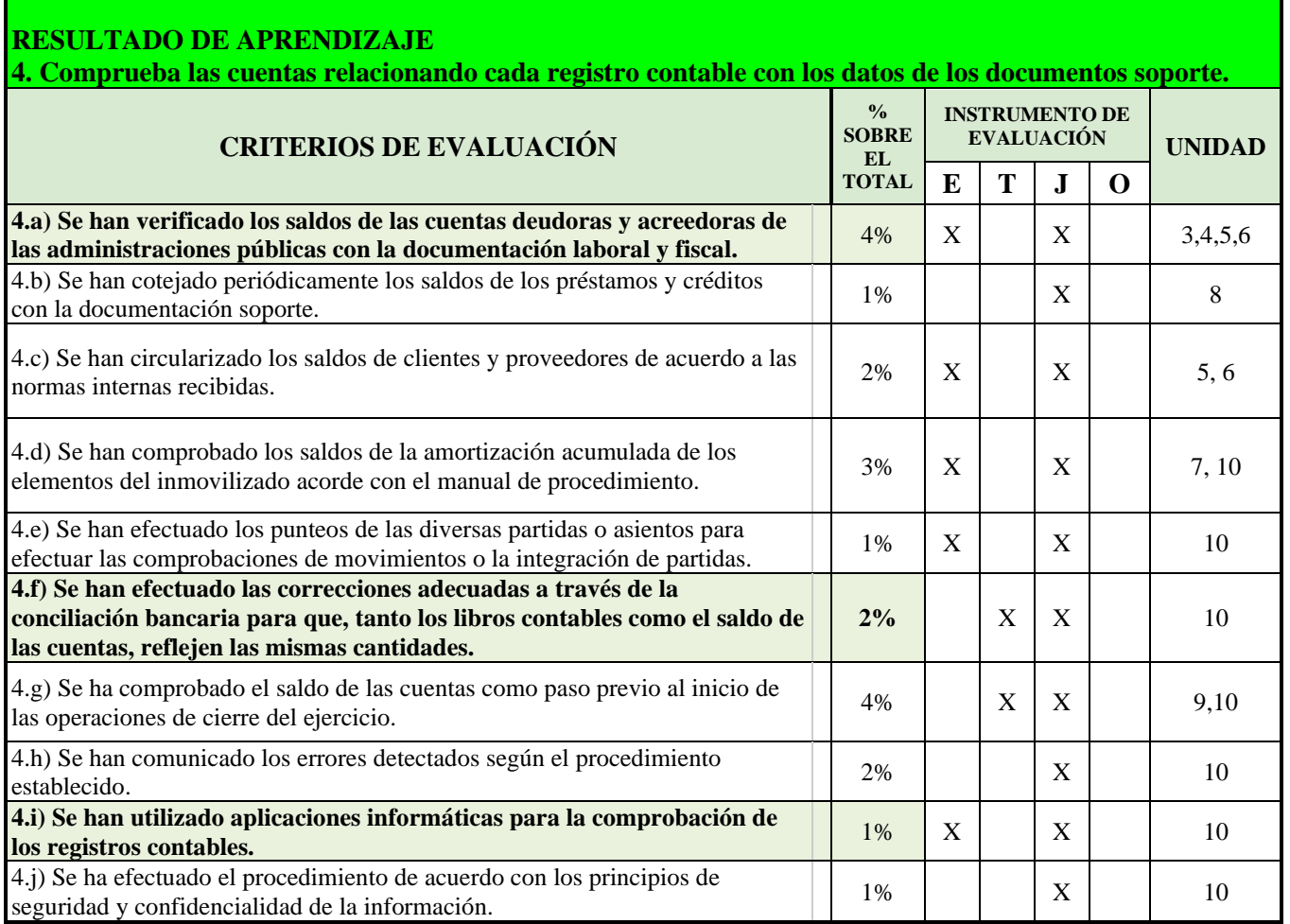

### **5. PROCEDIMIENTOS E INSTRUMENTOS DE EVALUACIÓN**

La evaluación es un componente básico en el proceso de enseñanza-aprendizaje, ha de ser coherente con las características generales del ciclo, con los resultados de aprendizaje del módulo y con la metodología utilizada. Por este motivo, se aplicarán los siguientes procedimientos e instrumentos:

- Prueba inicial: Se realizará al inicio de curso para conocer los conocimientos previos que el alumnado tiene sobre el módulo. Aporta información sobre las características reales de nuestros alumnos. Facilitará la detección de necesidades educativas y acomodará la práctica docente a las mismas. El contenido de esta prueba se refleja como ANEXO 1 de esta programación.
- Análisis de las producciones del alumnado: Permite incidir en el "saber hacer" y valorar el interés y aprovechamiento del alumno/a en las clases. Utilizaré instrumentos formales como el control de algunas **tareas** y **supuestos** (al menos una práctica por unidad) que deberán ir colgando en la aplicación Google Classroom.
- Autoevaluación para que el alumno pueda reflexionar sobre los logros alcanzados y dificultades frente a los objetivos propuestos. Facilitarán la resolución de dudas que puedan surgir y al mismo tiempo servirán para repasar la unidad.
- Pruebas objetivas que utilizaré para evaluar los conocimientos de los/las alumnos/as sobre la materia explicada. En general, consistirán en la resolución de supuestos p´racticos, aunque en algunos casos pueden contener preguntas teóricas.
- El profesor/a podrá encargar la resolución de tareas o trabajos en cada unidad en los que se podrán incluir supuestos prácticos y teóricos. Las tareas o trabajos se calificarán según una plantilla de corrección de forma análoga a los exámenes. Las tareas y los trabajos se entregarán utilizando la aplicación *Google Classroom o en formato papel al profesor/a* para la entrega de tareas y trabajos. Cada tarea o trabajo tendrá fijada una fecha y hora límite de entrega, pasada la cual no se permitirá entregar más tareas ni trabajos, pasando a ser estos evaluados en la evaluación final. La no entrega de una tarea o trabajo implica evaluarla con un cero.
- Todas las tareas presentadas deberán codificación con el siguiente formato *TDC01\_tarea01\_Apellidos\_Nombre (ModuloTema\_tarea\_Apellidos\_Nombre) en la extensión \*.pdf, \*.docx o \*.xlsx*
- Las prácticas con herramientas informáticas tendrán un tratamiento idéntico al de las tareas. El alumno deberá entregar en papel o mediante *Google Classroom* (según indique el profesor) los documentos que se indiquen.

Señalar que, según lo establecido en el RRI del centro, se considerará plagio o copia: *a) Realizar o colaborar en procedimientos fraudulentos en los exámenes, trabajos o proyectos* 

*(copiar, plagiar).*

*b) Presentar trabajos o proyectos como originales y propios sin serlo.*

*c) Comunicar por cualquier medio a otra persona que no se encuentre en el lugar de las* pruebas los contenidos de las mismas.

Cuando exista evidencia de que un alumno/a ha copiado o plagiado, será sancionado con la imposibilidad de presentarse a la recuperación del examen y **no** podrá recuperar los contenidos del módulo objeto de ese examen o trabajo, hasta la segunda evaluación final.

El estudiante sancionado tiene derecho a ser examinado de otros contenidos del módulo, pues la aplicación de correcciones disciplinarias es independiente del derecho de la evaluación o realización de las pruebas.

La profesora conservará la evidencia del hecho por el que el alumno/a hubiese sido sancionado y guardará las calificaciones que, con anterioridad o posterioridad a ese hecho, el alumno hubiera obtenido.

A continuación, concreto los criterios fijados para los **instrumentos de evaluación** del presente módulo:

- Las **pruebas objetivas** siempre se ceñirán al contenido del libro de referencia o a otros materiales de ampliación proporcionados por la profesora o vistos en clase.
- Los trabajos se ceñirán a los contenidos del libro de referencia y a otros materiales proporcionados por la profesora o vistos en clase.
- El alumnado conocerá el peso de los criterios que afectan a cada una de las preguntas o apartados antes de realizar cada prueba o trabajo.
- Las tareas deberán entregarse de forma obligatoria, en el formato y en los plazos previstos por la profesora.
- El incumplimiento de los plazos de entrega de los trabajos será penalizado y no podrá calificarse hasta la evaluación 1o final (marzo).
- Cuando haya que realizar una tarea evaluable la profesora indicará los contenidos, los criterios de evaluación y su peso, la fecha de entrega límite y su penalización, así como lo que se le pide.
- En el caso de que un **alumno/a no asista** a la convocatoria de una **prueba**, (a no ser que presente justificante, o cualquier otro documento que se considere valido) no se le repetirá y deberá realizarla en la fecha prevista para la recuperación, que podrá ser a lo largo de la evaluación.

# **6. MATERIALES Y RECURSOS DIDÁCTICOS**

#### **Libro de texto de referencia:**

- "Tratamiento de la Documentación Contable". Macmillan Profesional. Grado Medio. ISBN 978-84-17899-90-5
- Blink: unidad digital, actividades interactivas y material de apoyo.

#### **Otra bibliografía:**

- "Tratamiento de la Documentación Contable". Editorial McGraw-Hill.
- "Tratamiento de la Documentación Contable". Editorial Santillana.

#### **Otros recursos y materiales:**

- Apuntes y supuestos prácticos elaborados por la profesora.
- Aula de informática: Ordenadores conectados a internet
- Proyector
- Programa informático de contabilidad APLIFISA
- Programas Microsoft Excel y Microsoft Word.
- Plataforma Google Classroom
- Calculadora. **No se podrá usar el teléfono móvil como calculadora.**
- Reglas
- Plantillas para ciclo contable.

#### **Legislación:**

- Código de Comercio
- Plan General Contable